Anlage 6

### $\blacksquare$ NORDERSTEDT  $\mathbf{Q}$  $\overline{\mathbf{0}}$

Ustadtwerke<br>ENorderstedt

## **DER ANSATZ**

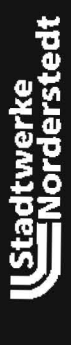

- · Formulierung der Zielsetzung
- Beschreibung der Parameter des Istzustandes  $\ddot{\phantom{0}}$
- Wegbeschreibung  $\ddot{\phantom{1}}$
- · Festlegung eines Konzeptes
- Kommunikation in alle Bereiche der Stadt

DAS ZIEL

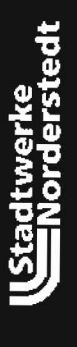

- · Ökologische und Ökonomische Energieversorgungpolitik mit konkreten lokalen Ansätzen
- Breite Akzeptanz in alle Bevölkerungsschichten und Institutionen
- Roadmap mit Entwicklungsszenario 2010 2015 2020
- Ganzheitliche Einbeziehung aller Markteilnehmer
- Entwicklung einer tragfähigen lokalen Energiepolitik unter Einbeziehung zentraler und dezentraler Energieerzeugung und Energiemanagementsysteme

#### **DER ANFANG**

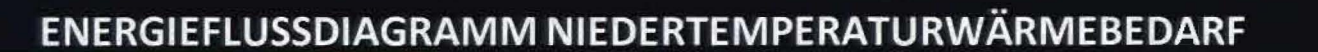

**ERDGASBZUG** Privatkunden Geschäftskunden Raumwärme Einfamilienhäuser

Warmwasser **Raumwärme Gewerbe**  **Nutzwärme** 

Warmwasser

**Raumwärme Gewerbe** 

Verluste durch **Verteilung Abstrahlung und Übergang** 

**Umwandlungsverluste** 

Verteilungsverluste

**VERLUSTE IN DER ERZEUGUNG FÜR** NIEDERTEMPARATURWÄRMEBEDARF

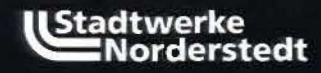

Ustattwerke<br>ENorderstedt

ENERGIEBILANZ NORDERSTEDT 2009

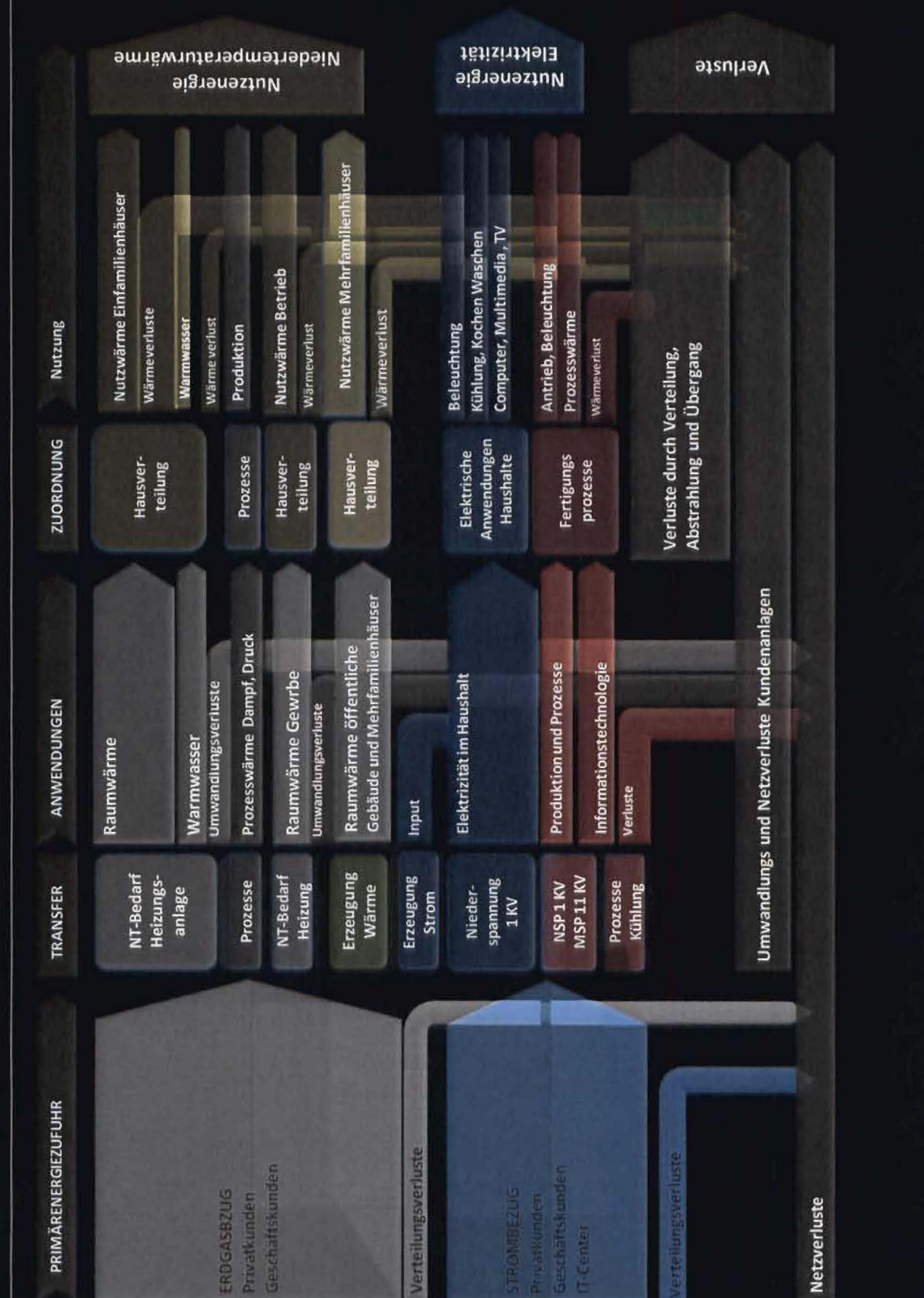

## **DAS ZIEL**

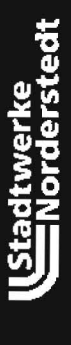

- · Fortschreibung der Energiebilanz in allen Stufen
- Stufe 1 : Beschaffung
- Stufe 2 : Erzeugung
- Stufe 3 : Umwandlungsprozesse Stadtwerke
- Stufe 4 : Umwandlungsprozesse Privatkunden
- Stufe 5 : Umwandlungsprozesse Geschäftskunden
- · Stufe 6 : Effizienzbetrachtung
- Stufe 7 : Potentialermittlung
- Stufe 8 : Maßnahmenkatalog
- · Stufe 9 : Energie- und Klimabilanz

Stufe 1: Beschaffung Elektrizität

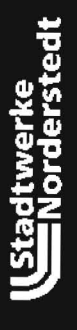

# Strombeschaffung:

- (Tarif L1) Verlagerung von Peak in Base Strom (statischer Tarif: Gezeitenstrom) [derzeit Bemusterung der Zählertechnik]
- (Tarif L2) Beschaffung, Transport und Verteilung fluktuierender Energie (Verhandlungen mit Betreiber und Regionalen Netzbetreiber) (>40% des Stromportfolios 2015) (>15% des Stromportfolios 2010) [Voraussetzung:
	- Dynamische Tarife,
- Monitoring von Anwendungen,  $\overline{1}$
- Managementsysteme in den Haushalten
- Beratungsgrundlagen

Start Pilot (200 HH) Ende April 2010

Ustadtwerke<br>UStadtwerke

# ♦ l

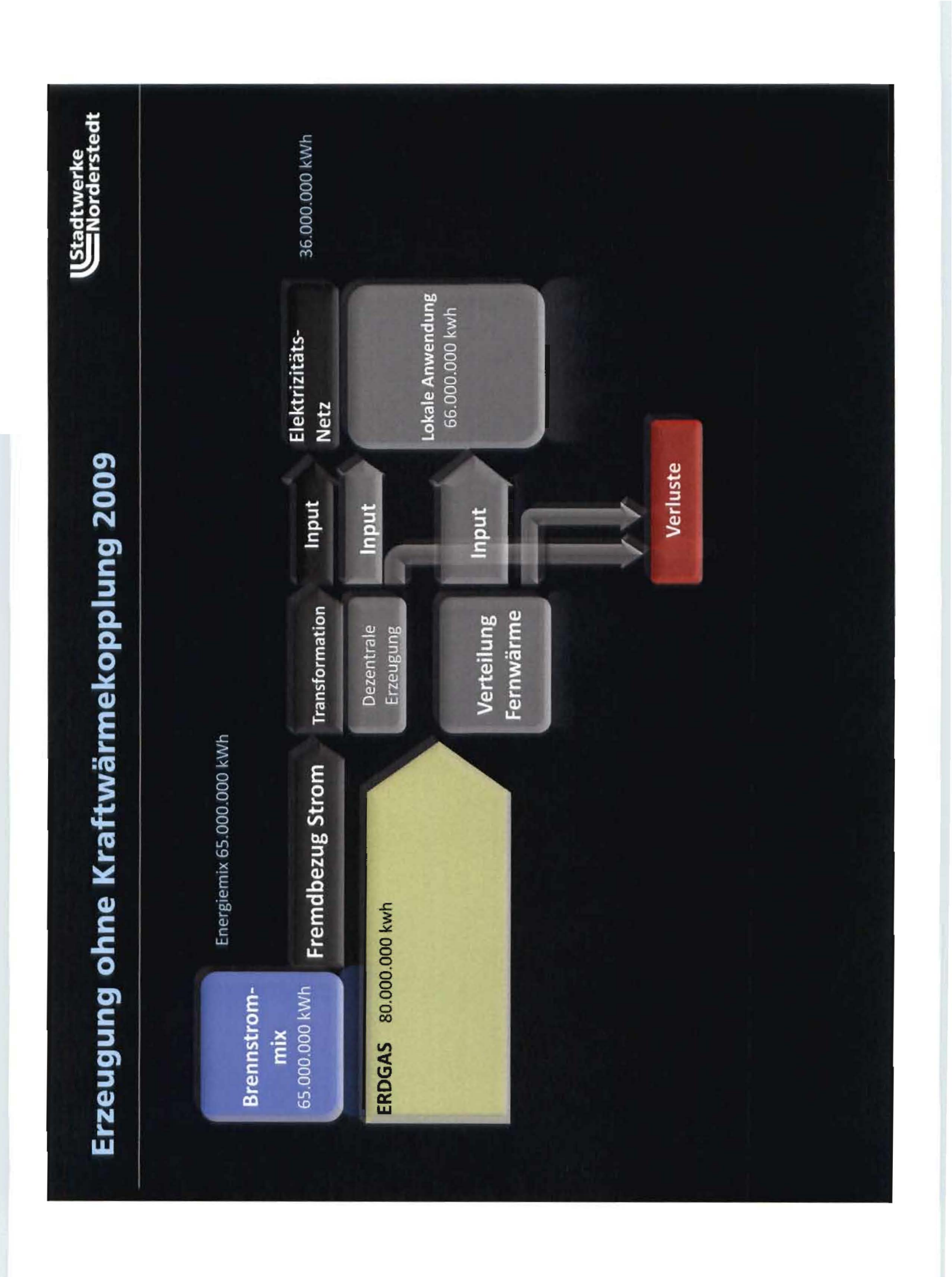

### Erzeugung mit Kraftwärmekopplung

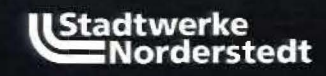

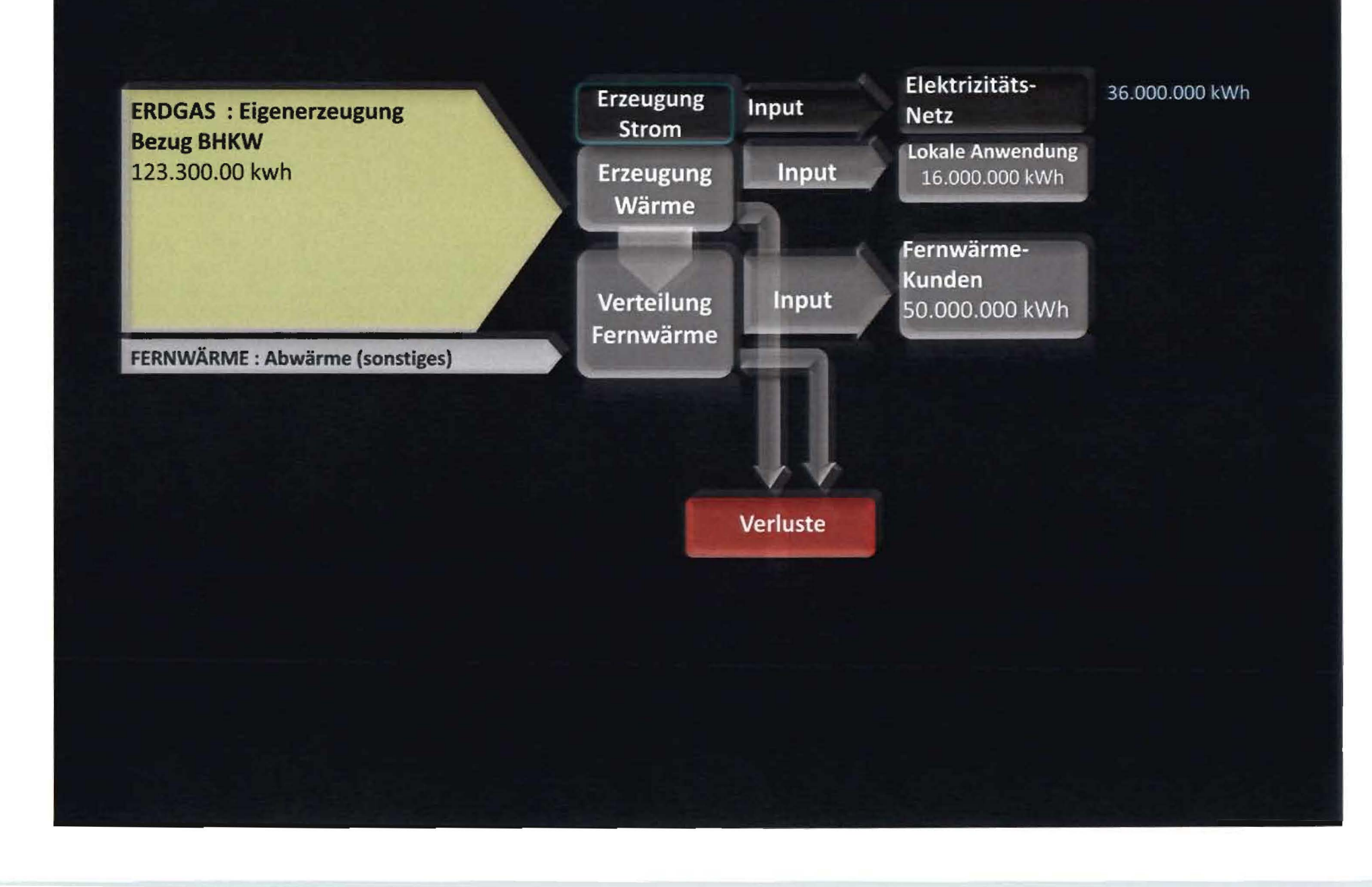

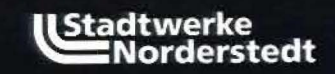

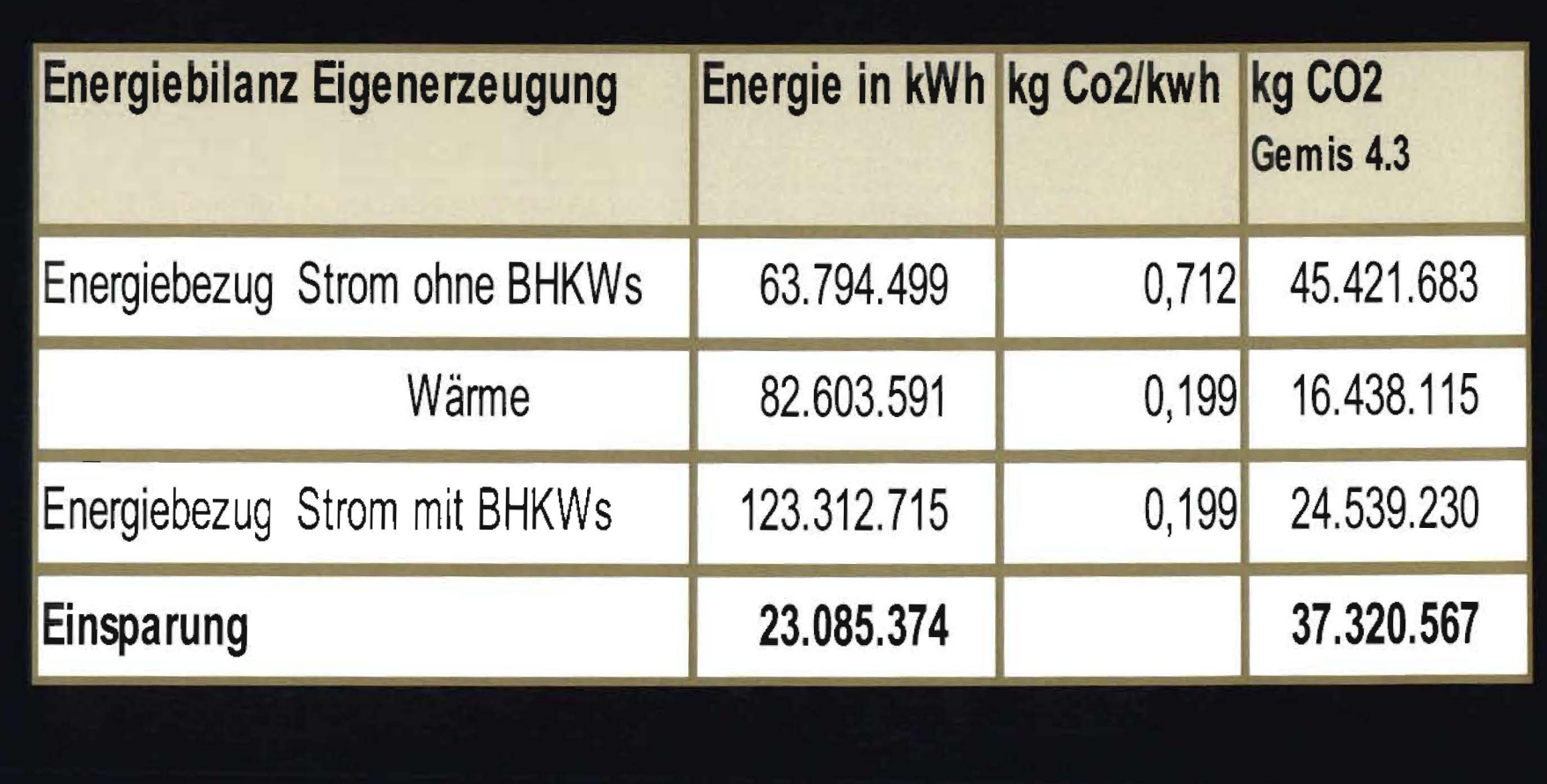

### DAS ZIEL

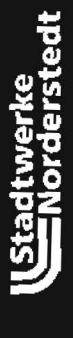

- · Fortschreibung der Energiebilanz in allen Stufen
- · Stufe 1 : Beschaffung
- · Stufe 2 : Erzeugung
- · Stufe 3 : Umwandlungsprozesse Stadtwerke
- · Stufe 4 : Umwandlungsprozesse Privatkunden
- · Stufe 5 : Umwandlungsprozesse Geschäftskunden
- · Stufe 6 : Effizienzbetrachtung
- · Stufe 7 : Potentialermittlung
- · Stufe 8 : Maßnahmenkatalog
- · Stufe 9 : Energie- und Klimabilanz